*Helene Schmolz*

## **Medienproduktionen und Forschungsprojekte**  zum Thema "visuelle Kommunikation"

Ein ILIAS-Kurs in der angewandten Englischen Sprachwissenschaft

# **Zusammenfassung**

Für das Thema "visuelle Kommunikation" wurde ein ILIAS-Kurs entwickelt, der Selbstlernphasen und Gruppenphasen, asynchrone und synchrone Elemente sowie verschiedene Aufgabenformen als alternative Prüfungsleistung umfasst. Informationen wurden auf diversen Ebenen und mit unterschiedlichen ILIAS-Tools bereitgestellt: in ZOOM-Meetings, als Lernmodule und Inhaltsseiten, als Hinweise und Antworten auf Fragen im Forum. Als Ergebnisse wurden erstellt: zwei Wikis zu Konzepten und Methoden, Zusammenfassungen als Poster und Podcasts, ein eigenes kleines Forschungsprojekt der Studierenden zu einem angelehnten aber selbst gewählten Thema. Es zeigte sich, dass Online-Lehre ganz andere Möglichkeiten bietet, die zum Vorteil der Studierenden genutzt werden können und noch mehr Abwechslung in der Lehre schaffen.

# **Schlagwörter**

Poster, Podcast, Wiki-Einträge, Forschungsprojekt, ILIAS-Kurs

### **1 Vorüberlegungen und Einordnung in den Kontext**

Die gegenwärtige Online-Lehre ist nicht nur ein durch die Pandemie notwendig gewordener Formatwechsel, sondern bietet auch die Chance, neue Seminarformen und Prüfungsleistungen auszuprobieren. Vor diesem Hintergrund wurde im Bereich der Englischen Sprachwissenschaft ein ILIAS-Kurs zum Thema visuelle Kommunikation konzipiert. Das Seminar ist der angewandten Linguistik zuzuordnen, beinhaltet aufgrund des interdisziplinären Charakters jedoch auch Methoden aus verwandten Fachbereichen, etwa der Medienwissenschaft. Gegenstand des Seminars waren unter anderem folgende Themen:

- Analyse von Bildern, aber auch Videos zu Personen aus der Politik und zu Promis
- Darstellung von Stereotypen (z.B. Gender, Alter, sozialer Status, Herkunft)
- Selbstpräsentation (Stichwort "selfies")
- Design von Magazinen, Webseiten (z.B. Layout, Schrift…)
- Design/Verpackung von Produkten für spezifische Gruppen
- Design von Raum/Anordnung und Auswahl von Möbeln und anderen Einrichtungsgegenständen

# **2 Praxisbericht zum Lernmedienprojekt**

### **2.1 Zielgruppe, Lernziele und didaktisches Konzept**

Als Hauptseminar ist der Kurs für fortgeschrittene Studierende aus Studiengängen mit Vertiefung/Hauptseminar in der Englischen Sprachwissenschaft ausgelegt. Damit ist das Anforderungsniveau sicherlich ein anderes als bei Einführungskursen. Eine gewisse Selbstständigkeit und Kreativität wurden von den Studierenden erwartet, nicht alles wurde konkret vorgegeben (wie z.B. keine festgelegte Größe/Layout/Schrift bei Postern, keine Gliederung etc.). Wie bei allen ähnlichen Seminaren ist die Unterrichtssprache Englisch; der ILIAS-Kurs damit auch auf englischer Sprache verfasst. Zeitlich umfasst das Seminar ein Semester mit einem Arbeitsaufwand im Wert von 10 ECTS-Punkten.

Als Lernziele standen folgende Aspekte im Vordergrund:

- Soziale Kompetenzen: Die Studierenden erarbeiten Grundlagen zum Seminarthema in Gruppenarbeit. Dies fördert ein gegenseitiges Kennenlernen und Kompetenzen im Teamwork.
- Selbstständigkeit: Die Studierenden setzen sich mit einem Teilbereich selbstständig auseinander.
- Fachkompetenz und Transfer: Die Studierenden sollen einen ausgewählten Text verstehen und zusammenfassen und anschließend die Methodik auf ein eigenes kleines Forschungsprojekt übertragen können. Das Forschungsprojekt ist auch als Vorbereitung für eine spätere wissenschaftliche Bachelor- oder Masterarbeit im Fachbereich zu sehen.

Durch die Vielfalt an eingesetzten Arbeitsformen können so die unterschiedlichen Stärken der Studierenden berücksichtigt werden. Als großen Vorteil erwies sich bei diesem Online-Seminar die zeitliche Flexibilität. Es müssen keine Seminarslots gefüllt werden mit Inhalten, für die es noch mehr Vorbereitung von Seiten der Studierenden bedarf. Auch haben alle Studierenden mehr oder weniger in etwa gleich viel Zeit für die Bearbeitung der Aufgaben. Schließlich konnte auch der zeitliche Seminarrahmen auf die Bedürfnisse der Studierenden angepasst werden (z.B. Abgabe der Arbeitsaufträge anpassen, begleitende ZOOM-Sitzungen nach Bedarf).

### **2.2 Praktische Umsetzung**

Für das Seminar wurde die Plattform ILIAS verwendet, da sie vielerlei Möglichkeiten bietet, die z.B. auf Stud.IP nicht oder nur über Umwege zu realisieren wären. Die Kursoberfläche ist zweigeteilt in einen Bereich zu Kursinformationen/Kommunikation und einem Bereich, der die Arbeitsaufträge auflistet.

#### Bereich Kursbeschreibung/Kommunikation:

Hier sind alle wichtigen Informationen zum Kurs selbst gesammelt. Dies umfasst ein Lernmodul zum Ablauf des Kurses, das vor allem zu Beginn als Information und später zum Nachschlagen dient. In diesem Lernmodul finden sich Hinweise zum Ablauf des Kurses allgemein, zu Materialien, zur Prüfungsleistung, als auch allgemeine Tipps zum Lernen im Online-Format und eine Einführung in das Thema mit Beispielen und Diskussionspunkten, welche die Studierenden beim ersten ZOOM-Meeting kurz kommentieren sollten.

Weiters finden Studierende hier einen Link auf eine Inhaltsseite, auf der alle Fristen zu Anmeldung, Abgabe und Präsentation noch mal übersichtlich und knapp aufgelistet sind.

Außerdem ist in diesem Bereich ein Forum eingebunden, in dem Fragen gestellt werden können zu allgemeinen Themen oder zu den verschiedenen Arbeitsaufträgen. Von den Studierenden selbst wurde das Forum wenig genutzt, vermutlich auch deshalb, weil es begleitend zum Seminar in 3- bis 4-wöchigen Abständen kurze ZOOM-Meetings gab, bei dem noch mal auf den konkret anstehenden Arbeitsauftrag hingewiesen wurde und Fragen gestellt werden konnten. Eine Info zum nächsten ZOOM-Meeting und der Link dazu wurde jeweils auch in diesem Bereich gepostet.

#### Bereich Arbeitsaufträge:

Als Leistung für den Kurs wurden von den Studierenden zwei Aufgaben erwartet: eine Kursleistung (nicht bewertet) und eine Prüfungsleistung (bewertet), siehe auch Abbildung 1.

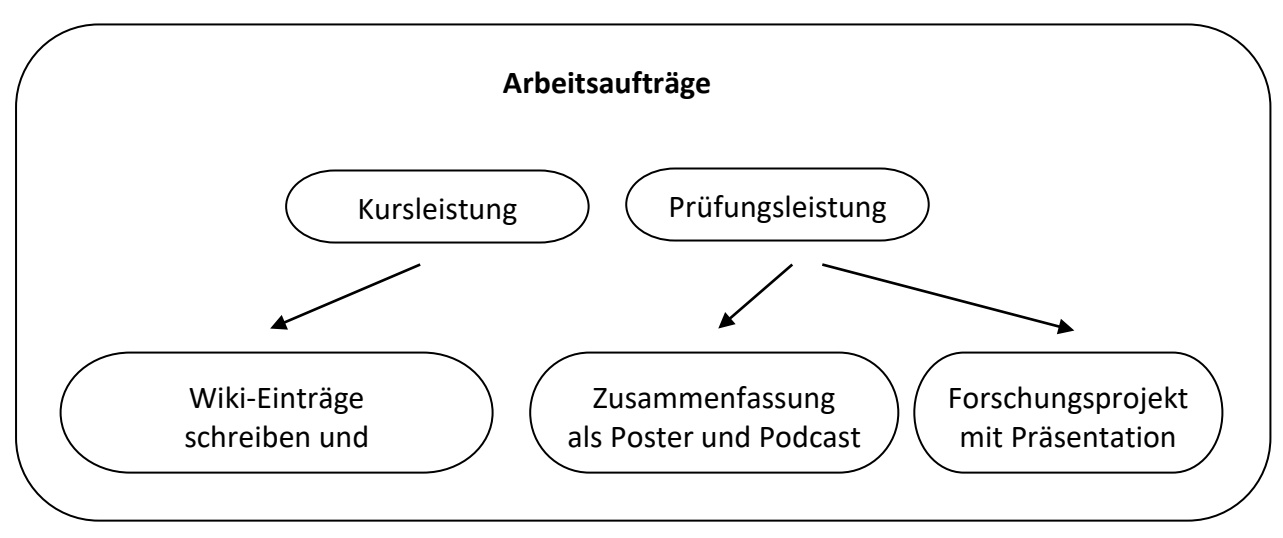

Abb. 1: Überblick über die Arbeitsaufträge im Kurs

Die Idee, eine Kursleistung zu fordern, basierte auf mehreren Überlegungen. Zum einen sollte es die Möglichkeit schaffen, sich mit Grundlagen auseinanderzusetzen und eine gemeinsame Wissensbasis zu schaffen und zum anderen, sich zu Beginn gegenseitig etwas kennenzulernen bzw. zumindest miteinander zu kommunizieren. Die Grundlagen bestanden aus einem Überblick zu verschiedenen Methoden, die später bei den Themen als Forschungsgrundlage verwendet werden, sowie einem Überblick zu wichtigen Konzepten, vor allem zu Bildern, aber auch übertragbar auf andere Formen visueller Kommunikation. Daraus ergab sich eine Aufteilung der Kursmitglieder in zwei Teams, eine sollte die Methoden, die andere die Konzepte aufarbeiten. Die adäquate Literatur dazu wurde vorgegeben. Zum Einsatz kommt hier für jedes Team ein Wiki, die Struktur des Wikis wurde

ebenfalls vorgegeben und musste lediglich mit Inhalten befüllt werden, auch aus dem Grund, da die Erstellung von Wiki-Seiten und Verlinkung etwas Erfahrung benötigt. Die Aufteilung oblag den Teams. Nach Einreichung des Wikis nach vorgegebener Zeit musste jede/r anschließend zwei Wiki-Einträge überarbeiten, um damit die Qualität der Einträge zu erhöhen. Schließlich wurden die beiden Wikis für alle Kursmitglieder zugänglich gemacht und können auch für künftige Seminare verwendet und verbessert werden.

Auf Basis dieser Grundlagen knüpft die Prüfungsleistung an. Wie in Abbildung 1 ersichtlich ist diese zweigeteilt in eine Zusammenfassung eines Textes zu einem ausgewählten Thema und ein daran anschließendes Forschungsprojekt. Für die Zusammenfassung können die Studierenden ein Thema aus einem Pool auswählen und entscheiden sich damit gleichzeitig für ein vorgegebenes 20- bis 30-seitiges Buchkapitel oder einen Forschungsartikel. Den Studierenden wurde vor Auswahl geraten, die auf ILIAS verfügbaren Kurzzusammenfassungen der Kapitel oder den Abstract des Artikels zu lesen.

Die geforderte Zusammenfassung sollte nicht in einem oft üblichen seitenlangen Text münden, sondern in Form eines Posters und Podcasts gestaltet werden:

- Poster: Die Idee, ein Poster als Zusammenfassung zu wählen, ist angelehnt an wissenschaftliche Poster und Poster-Sessions auf Konferenzen. Da erfahrungsgemäß viele Poster hier sehr dicht mit Informationen gefüllt sind und oft nur Text enthalten, war die Vorgabe, gemäß dem Seminartitel mehr visuelle Elemente einzubinden. Weitere Hinweise zur Gestaltung betrafen das für die Erstellung empfohlene Programm (PowerPoint reicht), die Größe des Posters (die Schrift muss bei Vollmodus auf einem Bildschirm lesbar sein) und Beispielposter mit Kommentaren (positive/negative Elemente) sowie weiterführende Lektüre. Ein konkretes Template oder eine spezifische Art und Weise der Gestaltung wurde somit nicht vorgegeben.
- Podcast: Begleitend zum Poster sollte ein Podcast erstellt werden mit der Intention, das Poster kurz (5 bis 10 Minuten) zu erläutern. Ähnlich wie beim Poster wurden hier allgemeine Hinweise und Tipps zur Erstellung gegeben. Es wurde eine qualitativ akzeptable Aufnahme und keine speziellen Aufnahmegeräte oder Programme vorausgesetzt.

Das Poster ist nach Abgabefrist für alle zugänglich und die Studierenden sollten sich auch vor der Präsentation der Forschungsprojekte die Arbeiten der KommilitonInnen ansehen, um etwas für das Thema vorbereitet zu sein.

Das Forschungsprojekt knüpft an der Zusammenfassung des ausgewählten Textes/Themas an und fordert von den Studierenden eine Transferleistung. Prinzipiell sind die Texte für die Zusammenfassung bereits so strukturiert, dass sie kurz in das Thema einführen, Methoden und Vorgangsweisen aufzeigen, wie das Thema in der Forschung erfasst werden kann, und schließlich ein oder mehrere Beispielanalysen präsentieren. Daher sollte es den Studierenden nicht allzu schwerfallen, eine ähnliche Analyse selbstständig durchzuführen. Das konkrete Beispiel für das Projekt darf von den Studierenden je nach Interesse gewählt werden. Um die Ergebnisse auch den KommilitonInnen zugänglich zu machen, ist das Projekt kurz in einem ZOOM-Meeting zu präsentieren. Allgemeine Infos zu Erwartungen und Hinweisen wurden natürlich wieder auf einer Inhaltsseite in ILIAS festgehalten. Mit Vorstellung und einer Fragerunde sind 15 bis 20 Minuten je Präsentation vorgesehen und pro Termin bis maximal 6 Studierende. Für die Visualisierung der Ergebnisse im ZOOM-Meeting kann eine kurze PowerPoint Präsentation oder alternative Darstellungsformen zu Hilfe genommen werden; die Datei ist auch einzureichen.

Die Benotung der einzelnen Arbeiten erfolgte in einem Schema mit 50% für Poster und Podcast und 50% für das Forschungsprojekt. Nach Abschluss der Begutachtung wurde den Studierenden ein kurzes Feedback zu ihren Arbeiten geschickt.

### **2.3 Erfahrung aus der Praxis und Fazit**

Der ILIAS-Kurs und die gewählten Prüfungsformate waren eine gute Erfahrung und haben bestätigt, dass Online-Lehre spannende Alternativen bereithält. Problematisch für Studierende war in diesem Fall, dass die wenigsten Vorkenntnisse mit der Plattform hatten, sodass anfangs eine kurze Einführung in Funktionen und Navigation in ILIAS gegeben werden musste. Generell ist die Vielfalt an Möglichkeiten in ILIAS auch eine der Schwächen, es ist weniger intuitiv als andere Plattformen und die Auswirkungen mancher Einstellungen nicht immer klar vorhersehbar. Trotzdem haben die Studierenden sich insoweit mit ILIAS vertraut machen können, dass es nur einige wenige Nachfragen gab. Geschätzt wurde von den Studierenden am Seminar vor allem die zeitliche Flexibilität, die alternativen Prüfungsformate und der Umstand, dass alle mehr oder weniger gleich viel Zeit hatten, anders als bei Referaten, die semesterbegleitend stattfinden.

Generell waren die Studierenden in diesem Kurs sehr engagiert und haben viel Kreativität in Bezug auf die Ausarbeitung der Aufgaben gezeigt. Dabei haben sich auch verschiedene Stärken Studierender erkennen lassen: Manche haben ein sehr gutes Poster erstellt, andere konnten beim Podcast oder beim Forschungsprojekt punkten. Überaus spannend waren die Präsentationen der Forschungsergebnisse. Eine Studentin hat sich die Mühe gemacht, verschiedene Restaurants und Cafés in Passau von innen zu fotografieren und die Ausstattung zu analysieren. Außerdem wurden zum Beispiel Poster von Dokumentarfilmen zum Thema Nachhaltigkeit analysiert oder Werbeclips zu Automarken, die Hunde als Akteure in verschiedenen Formen einsetzten. Damit konnten nicht nur Studierende viele Möglichkeiten kennenlernen, in welchen Bereichen die gelernten Methoden und die Thematik angewandt werden kann, auch für mich als Dozierende war es überaus wertvoll, Ideen und Interessen Studierender kennenzulernen. Der österreichische Unterrichtswissenschaftler Wolfgang Neuper hat im Schulkontext stets betont: "Wenn ein/e LehrerIn am Ende der Stunde nichts dazugelernt hat, dann war es eine schlechte Unterrichtsstunde." In diesem Sinne gab es für alle viele wertvolle Stunden und Kompetenzgewinn in diversen Bereichen, ob das Einarbeiten in ILIAS, die Anwendung und Ausgestaltung alternativer Prüfungsformate und vor allem einer mal etwas anderen Vermittlung fachlicher Inhalte.